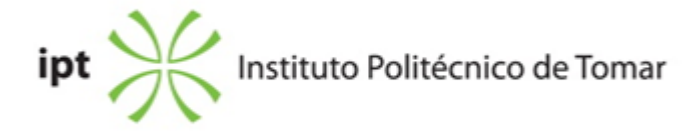

#### **Escola Superior de Tecnologia de Abrantes Ano letivo:** 2022/2023

## **TeSP - Manutenção de Sistemas Mecatrónicos**

Técnico Superior Profissional Plano: Despacho n.º 11230/2020 - 13/11/2020

## **Ficha da Unidade Curricular: Desenho Técnico II**

ECTS: 5; Horas - Totais: 135.0, Contacto e Tipologia, T:15.0; PL:45.0; OT:2.0; Ano | Semestre: 1 | S2 Tipo: Obrigatória; Interação: Presencial; Código: 61219 Área de educação e formação: Metalurgia e metalomecânica

## **Docente Responsável**

Fernando da Conceição Batista Professor Adjunto Convidado

## **Docente(s)**

Fernando da Conceição Batista Professor Adjunto Convidado

## **Objetivos de Aprendizagem**

Ao concluir com sucesso a UC os alunos devem ser capazes de:

- Realizar desenhos em CAD 3D.
- Interpretar desenhos de elementos de máquinas.

- Ter conhecimento de tolerâncias dimensionais, tolerâncias geométricas, ajustamentos e acabamentos superficiais.

## **Conteúdos Programáticos**

- 1. Toleranciamento dimensional e estados de superfície.
- 2. Toleranciamento geométrico.
- 3. Desenho técnico de juntas soldadas.
- 4. Elementos de máquinas.
- 5. Aplicação avançada em CAD.

## **Conteúdos Programáticos (detalhado)**

1.Toleranciamento Dimensional e Estados de Superfície

-Introdução

-Sistema ISO de toleranciamento dimensional

- -Inscrição das tolerâncias nos desenhos
- -Ajustamentos
- -Ajustamentos recomendados
- -Verificação das tolerâncias
- -Estados de superfície

2.Toleranciamento Geométrico

-Toleranciamento dimensional versus toleranciamento geométrico

-Símbolos Geométricos

-Aplicação e interpretação das tolerâncias geométricas

3.Desenho Técnico de Juntas Soldadas

-Introdução aos diversos processos de soldadura

-Simbologia

-Aplicação e interpretação de símbolos nos desenhos

4.Elementos de Máquinas

-Elementos de ligação

-Molas

-Rolamentos

-Elementos de máquinas

5.Aplicação em CAD – Desenho assistido por computador -Modelação de sólidos -Utilização de blocos, bibliotecas e base de dados de elementos de máquinas.

# **Metodologias de avaliação**

i) Avaliação por frequência

No decorrer do semestre, o estudante deverá realizar:

- 2 Trabalhos Laboratoriais (TL1 e TL2) (obrigatórios, mínimo de 10,0 valores)

- 1 Prova Escrita (PE) (obrigatório, mínimo de 10,0 valores)

- 1 Miniprojecto (TL3) (obrigatório, mínimo de 10,0 valores)

Classificação final =TL1 (10%) + TL2 (15%) + PE (30%) + TL3 (45%)

ii) Avaliação por exame

Os estudantes sem mínimos nas TL devem entregar na época de exame uma correção do TL. - 1 Prova Escrita (PE) (obrigatório, mínimo de 10,0 valores)

Classificação final =TL1 (10%) + TL2 (15%) + PE (30%) + TL3 (45%)

Os trabalhos TL1, TL2 e TL3 são desenvolvidos e acompanhados ao longo das aulas. Se o estudante faltar às aulas terá de realizar um TL presencial no dia do exame.

## **Software utilizado em aula**

SolidWorks. Microsoft Teams.

## **Estágio**

Não aplicável

#### **Bibliografia recomendada**

- Costa, A. (2016). Projecto 3D em Solidworks (Vol. 1).. 1, FCA Editora. Lisboa

- Morais, S. (2006). Desenho Técnico Básico (Vol. 3).. 13, Porto Editora. Porto

- Silva, A. e Tavares Ribeiro, C. e Dias, J. e Sousa, L. (2004). Desenho Técnico Moderno (Vol.

1).. 12, LIDEL. Lisboa

#### **Coerência dos conteúdos programáticos com os objetivos**

O programa da disciplina inicia-se com o estudo dos complementos de cotagem. Pretende-se, nesta fase, fornecer aos alunos conhecimentos de base sobre toleranciamento dimensional, estados de superfície e toleranciamento geométrico. Seguidamente serão abordadas as juntas soldadas e os elementos de máquinas. Serão igualmente fornecidas as bases para a modelação de sólidos e representação das projecções ortogonais, com ênfase nos complementos de cotagem, em sistemas de CAD. Pretende-se desta forma habilitar os alunos para o CAD 3D e fornecer os conhecimentos necessários para uma correcta interpretação execução de desenhos técnicos (componentes e conjuntos de complexidade intermédia).

## **Metodologias de ensino**

Existirão momentos de exposição dos conceitos teóricos seguidos de diversos exercícios práticos em CAD. O programa SolidWorks® será utilizado como ferramenta de trabalho para aplicação dos conceitos teóricos e para a resolução dos exercícios práticos

## **Coerência das metodologias de ensino com os objetivos**

Privilegiar-se-ão as metodologias de aprendizagem assentes em momentos expositivos dos conteúdos programáticos definidos e em diversos trabalhos práticos utilizando um programa de CAD. A realização de diversos trabalhos práticos permitirá aos alunos a aquisição dos conhecimentos necessários para uma correcta concepção e interpretação de desenhos técnicos.

#### **Língua de ensino**

Português

## **Pré-requisitos**

Dispor de conhecimentos sobre projecções de sólidos geométricos, cortes e secções, cotagem e perspectivas axonométricas.

#### **Programas Opcionais recomendados**

Não aplicável

#### **Observações**

Objetivos de Desenvolvimento Sustentável:

4 - Garantir o acesso à educação inclusiva, de qualidade e equitativa, e promover oportunidades de aprendizagem ao longo da vida para todos;

**Docente responsável**

Assinado por: **Fernando da Conceição Batista** Num. de Identificação: 10437471 Data: 2023.04.03 10:20:08+01'00'

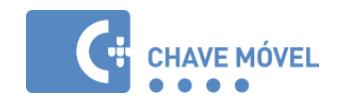